# CSE201: Advanced Programming

# **Lecture 20: Mutual Exclusion**

#### Vivek Kumar Computer Science and Engineering IIIT Delhi vivekk@iiitd.ac.in

© Vivek Kumar

#### **Last Lecture**

- Think tasks, not threads
	- o Tasks are logical unit of work and are lightweight than thread

```
public class ArraySum implements Runnable {
   int[] arrav:
   int sum. low. high:
    public ArraySum(int[] arr, int 1, int h) {
        arrav=arr: sum=0: low=1: high=h:
   //assume array.length%2=0
    public void run() {
        for(int i=low; i<high; i++)
            sum += array[i]:public int getResult() { return sum; }
    public static void main(String[] args)
                              throws InterruptedException {
      int size; int[] array; //allocated (size) & initialized
      ExecutorService exec = Executors.newFixedThreadPool(2);
      ArraySum left = new ArraySum(array, 0, size/2);
      ArraySum right = new ArraySum(array, size/2, size);
      exec.execute(left); exec.execute(right);
      if (!exec.isTerminated()) { }exec.shutdown();
         exec.awaitTermination(5L, TimeUnit.SECONDS);
      P.
      int result = left.getResult() + right.getResult();
```

```
import java.util.concurrent.*;
public class Fibonacci extends RecursiveTask<Integer> {
    int n:
    public Fibonacci(int n) { n = n; }
    public Integer compute() {
        if(n<2) return n;
        Fibonacci left = new Fibonacci(this.n-1);
        Fibonacci right = new Fibonacci(this.n-2);
        left.fork():
        return right.compute() + left.ioin();
    public static void main(String[] args) {
        For kJoinPool pool = new For kJoinPool(2):
        Fibonacci task = new Fibonacci(40);
        int result = pool.invoke(task):- 7
```
1

# **Today's Lecture**

- **Race conditions**
- Mutual exclusion
- Monitor locks
- Memory consistency
- Producer consumer problem

#### **Race Condition**

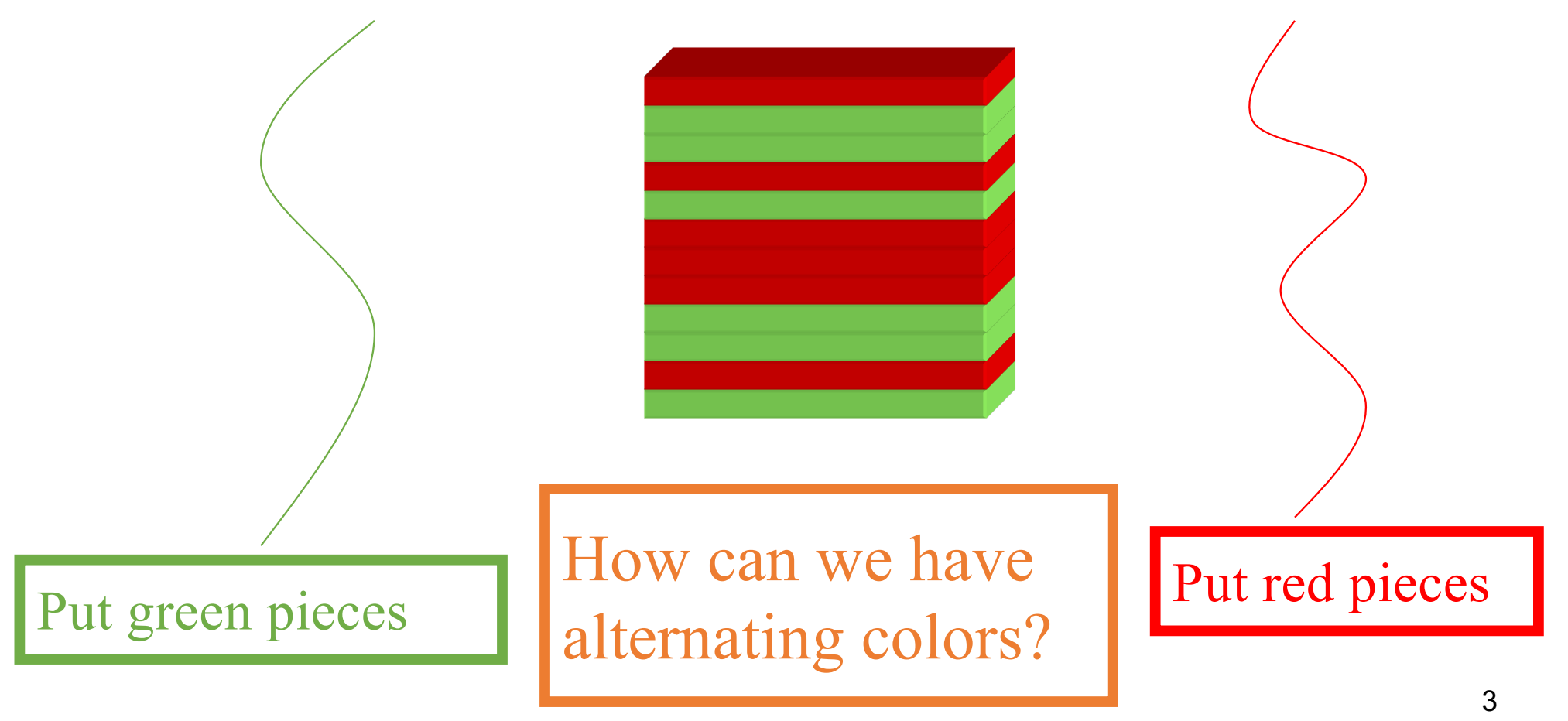

© Vivek Kumar

#### **Mutual Exclusion**

- *Critical section:* a block of code that access shared modifiable data or resource that should be operated on by only one thread at a time
- *Mutual exclusion:* a property that ensures that a critical section is only executed by a thread at a time.
	- Otherwise it results in a race condition!

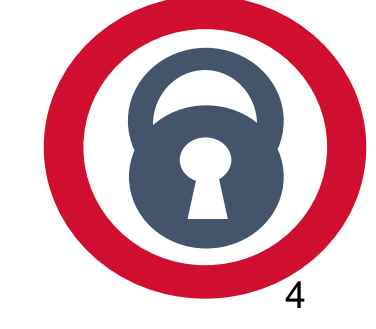

#### **Threads**

- $\bullet$  A *thread* A is (formally) a sequence  $a_0$ ,  $a_1$ , ... of events
	- o Notation:  $a_0 \rightarrow a_1$  indicates order

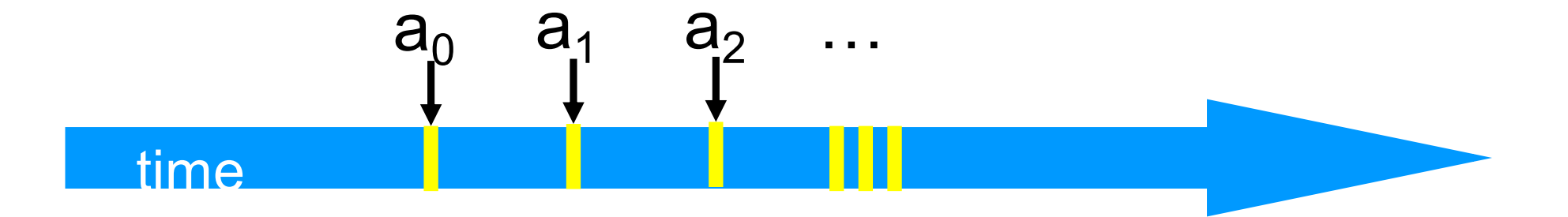

#### **Example Thread Events**

- Assign to shared variable
- Assign to local variable
- Invoke method
- Return from method
- Lots of other things ...

#### **Concurrent Execution Over Multiple Threads**

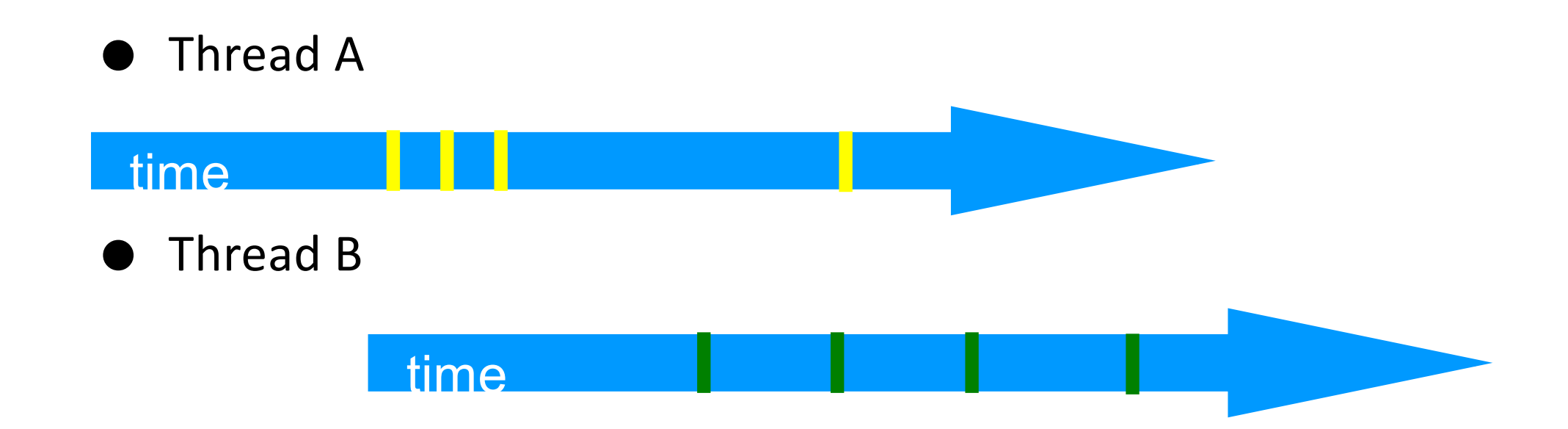

#### **Interleavings**

#### Events of two or more threads

- o Interleaved
- o Not necessarily independent (why?)

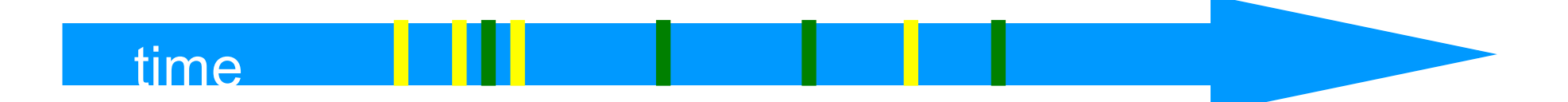

#### **Question**

}

}

```
class Counter implements Runnable {
    int counter = 0;
    public void run() { counter++; }
     public static void main(String[] args) 
                           throws InterruptedException {
         ExecutorService exec = 
                    Executors.newFixedThreadPool(2);
        Counter task = new Counter();
        for(int i=0; i<1000; i++) {
             exec.execute(task);
         }
         if(!exec.isTerminated()) {
           exec.shutdown();
           exec.awaitTermination(5L,TimeUnit.SECONDS);
 }
```

```
System.out.println(task.counter);
```
- What will be the output of this program?
	- o Race on counter!
	- o Buggy code and you will see different answers in different runs

# **Implementing Mutual Exclusion**

```
class Counter implements Runnable {
    int counter = 0;
     // Both the versions of run method below is correct
    public synchronized void run() { counter++; }
/* public void run() { synchronized(this) {counter++;} } */
     public static void main(String[] args) 
                           throws InterruptedException {
         ExecutorService exec = 
                    Executors.newFixedThreadPool(2);
       Counter task = new Counter();
        for(int i=0; i<1000; i++) {
             exec.execute(task);
 }
         if(!exec.isTerminated()) {
           exec.shutdown();
           exec.awaitTermination(5L,TimeUnit.SECONDS);
 } 
        System.out.println(task.counter);
 }
}
```

```
Critical section
```
- o The synchronized methods (or block) define the critical sections
- o By using synchronized keyword we achieved mutual exclusion
	- Now let's analyze this

## **Monitors**

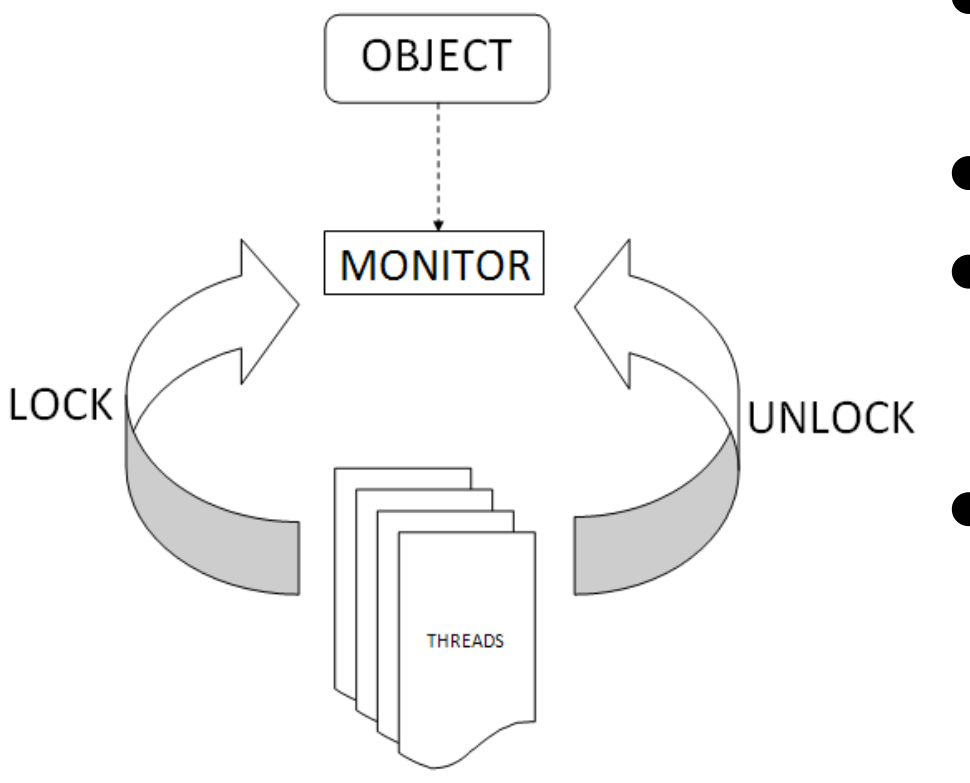

- Each object has a "**monitor**" that is a token used to determine which application **thread** has control of a particular **object** instance
- In execution of <sup>a</sup> synchronized method (or block), access to the object monitor must be gained before the execution
- Access to the object monitor is queued
- Entering a monitor is also referred to as **locking** the monitor, or **acquiring ownership** of the monitor
- If a thread A tries to acquire ownership of a monitor and a different thread has already entered the monitor, the current thread (*A*) must wait until the other thread leaves the monitor

#### **Analyzing our Counter Increment Example**

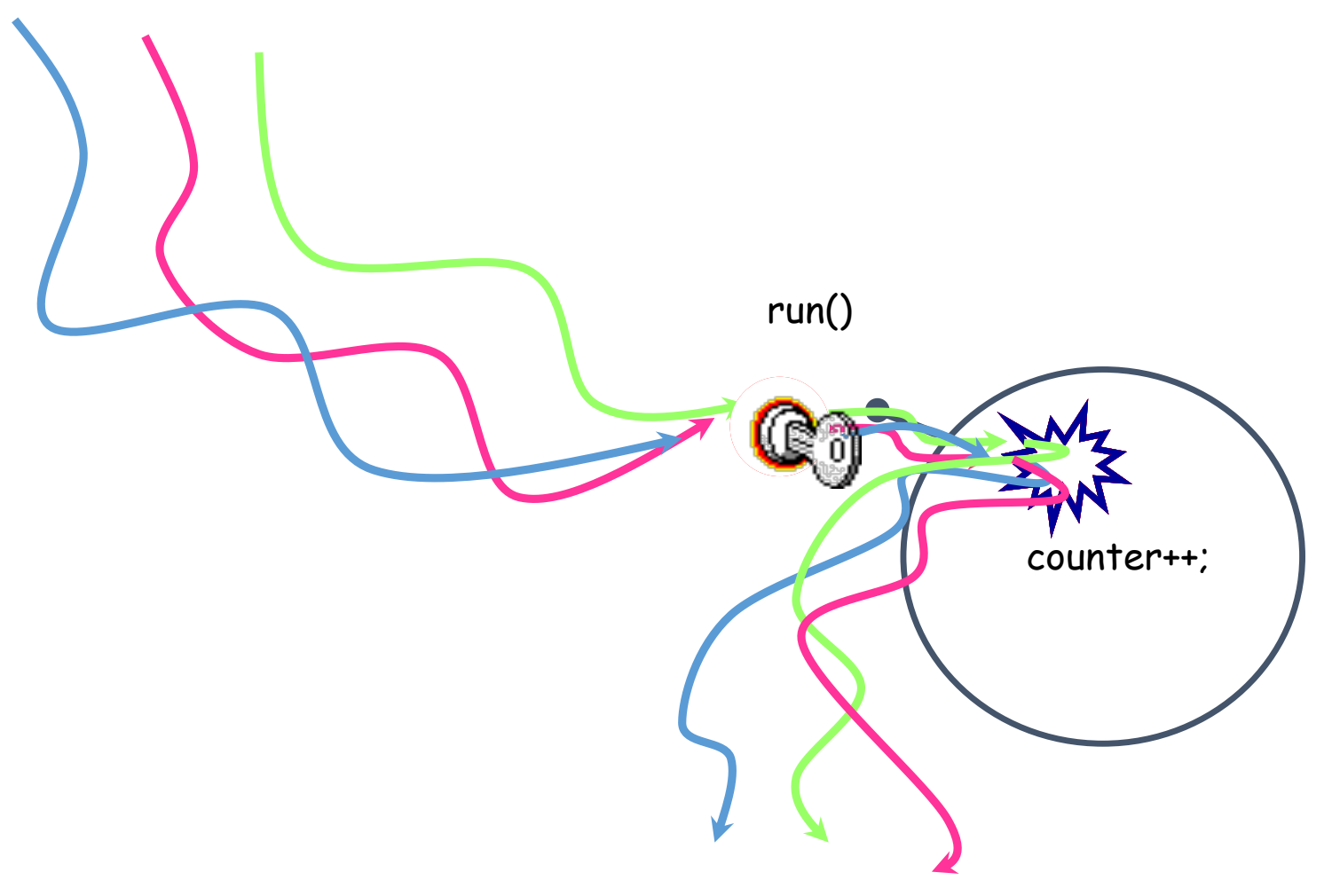

- Only one thread can get the "key" to enter the "run" method i.e., take a lock on monitor
- **Rest all threads** will be queued to get the lock on monitor
- **Note: There is** no guarantee for fairness, i.e<sub>..</sub> longest waiting thread need not always get the lock first

#### **Static Synchronized Methods**

```
class Counter implements Runnable {
     static int counter = 0;
    public synchronized static void increment() {counter++;}
     public void run() { increment(); }
     public static void main(String[] args) 
                           throws InterruptedException {
         ExecutorService exec = 
                    Executors.newFixedThreadPool(2);
        Counter task = new Counter();
        for(int i=0; i<1000; i++) {
             exec.execute(task);
         }
         if(!exec.isTerminated()) {
           exec.shutdown();
           exec.awaitTermination(5L,TimeUnit.SECONDS);
 } 
        System.out.println(Counter.counter);
 }
```
}

- Marking a static method as synchronized, **associates a monitor with the class** itself
- The execution of synchronized static methods of the same class is mutually exclusive

# **We are Still Missing Something…**

© Vivek Kumar

```
class Counter implements Runnable {
     static int counter = 0;
    static int turn = RED; //finals RED=0 and GREEN=1
    int me, other;
    public Counter(int c1, int c2) { me=c1; other=c2; } 
    synchronized static void update(int me, int other) {
         if(counter<MAX && turn==me) {
            counter++; turn=other;
 }
     }
    public void run() { 
        while(counter < MAX) {
           if(turn == me) {
                update(me, other); 
 }
 }
 }
     public static void main(String args[])throws InterruptedException{ 
        Counter task1 = new Counter(RED, GREEN);
       Counter task2 = new Counter(GREEN, RED);
        Thread t1 = new Thread(task1); Thread t2 = new Thread(task2);
       t1.start(); t2.start(); t1.join(); t2.join();
 }
}
```
- This program will never terminate
- Using synchronized<br>is just one part of the perfect solution
- Although there is no race on shared variables **counter** value of **counter** and **color** that a thread begins with may not be its last updated value

## **Memory Consistency Issue (1/2)**

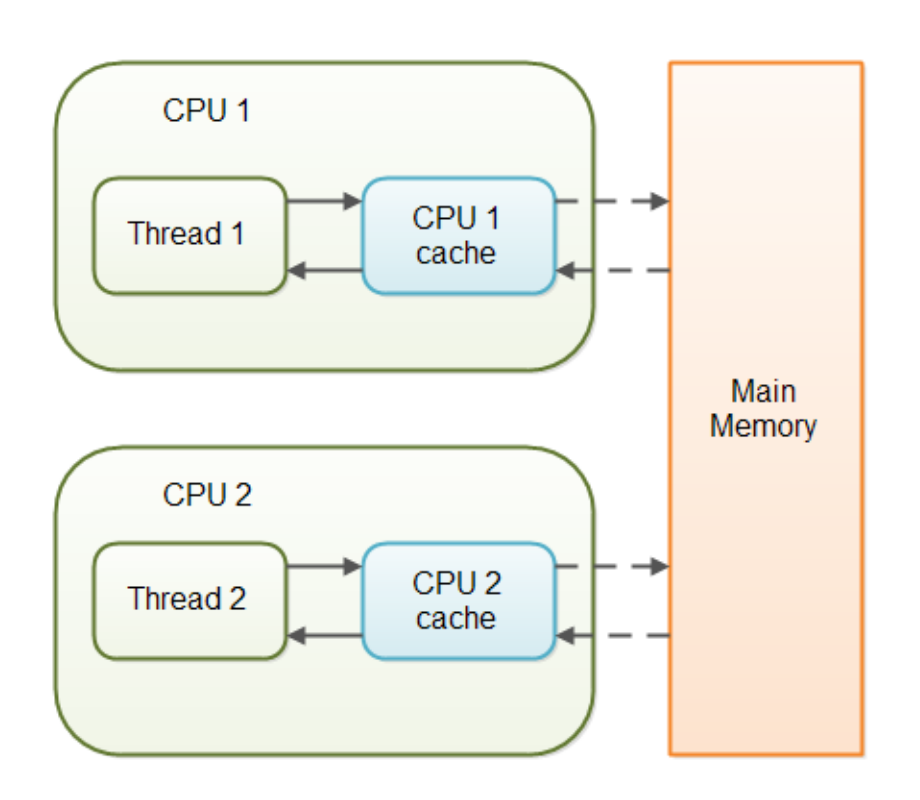

- Modern computing systems uses multicore processors
- Each core has its own local cache
- For faster data access, memory referenced by a CPU is first copied from main memory (RAM) onto its local cache
- The updated memory content on cache is not immediately written back to RAM
- o This memory address might be referenced again in near future, hence immediately writing the cache content to RAM can hamper Fig. source: http://tutorials.jenkov.com/java-concurrency/volatile.html **performance** 15

#### **Memory Consistency Issue (2/2)**

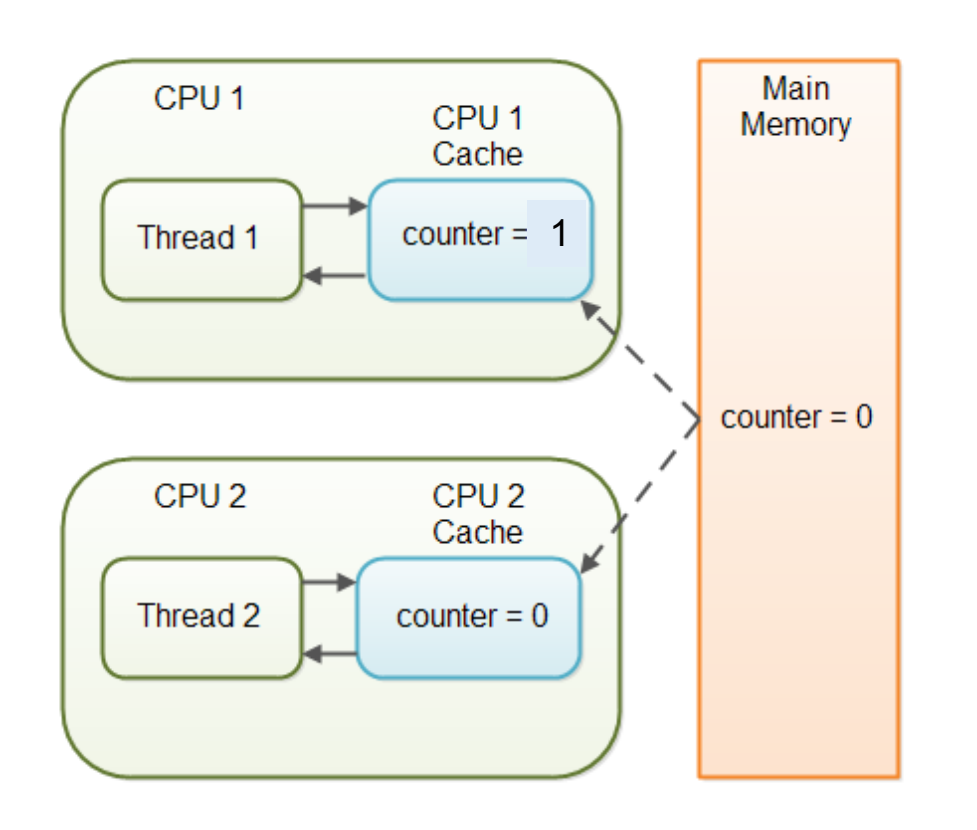

- Imagine Counter example has two threads in its thread pool - Thread 1 on CPU1 and Thread 2 on CPU2
- Thread 1 increments counter from 0 to 1. This updated value resides on the cache of CPU1 and might not be immediately written back to the RAM
- Thread 2 now gets the chance to update the counter. It fetches the counter content from RAM but this is the old value (=0) and not the last updated value (=1)
- This is memory consistency error!

#### **The Correct Version of Counter Code**

```
class Counter implements Runnable {
    volatile static int counter = 0;
    volatile static int turn = RED;
       ............
     ............
}
```
- Declare the counter as "**volatile**"
- Indication to JVM for storing the value of counter & color on RAM after every update to it
- With this each thread will always get the latest value of the counter & color

#### **Creating an Object Lock**

```
class Counter implements Runnable {
    volatile int counter = 0;
    private Object lock = new Object();
    public void run() { 
        synchronized(lock) {
             counter++; 
         }
    } 
      ............
     ............
}
```
● We can also pass any object instance to synchronized

#### **Monitor Locks are Reentrant**

```
class Counter implements Runnable {
    volatile int counter = 0;
    public synchronized int value() { return counter; }
    public synchronized void run() { 
        if(value() < 100) {
            counter++; 
        }
    } 
 ............
    ............
}
```
- Both value() and run() are synchronizĕd methoďs
- Monitor locks are **reentrant** in Java
	- o Same thread can recursively take the same lock
- Once a thread has taken a monitor lock then any further request by this same thread to reacquire the same monitor lock is redundant
- Monitor lock is released only after exiting the oldest synchronized block

# **Demerits of Monitor Lock**

- Does not guarantee fairness
	- o Lock might not be given to the longest waiting thread

#### **Might lead to starvation**

- $\circ$  A thread can indefinitely hold the monitor lock for doing some big computation while other threads keep waiting to get this monitor lock
- o Not possible to interrupt the thread who owns the lock
- $\circ$  Not possible for a thread to decline waiting for the lock if its unavailable

#### **The Producer Consumer Problem**

● We need to synchronize between transactions, for example, the consumer-producer scenario

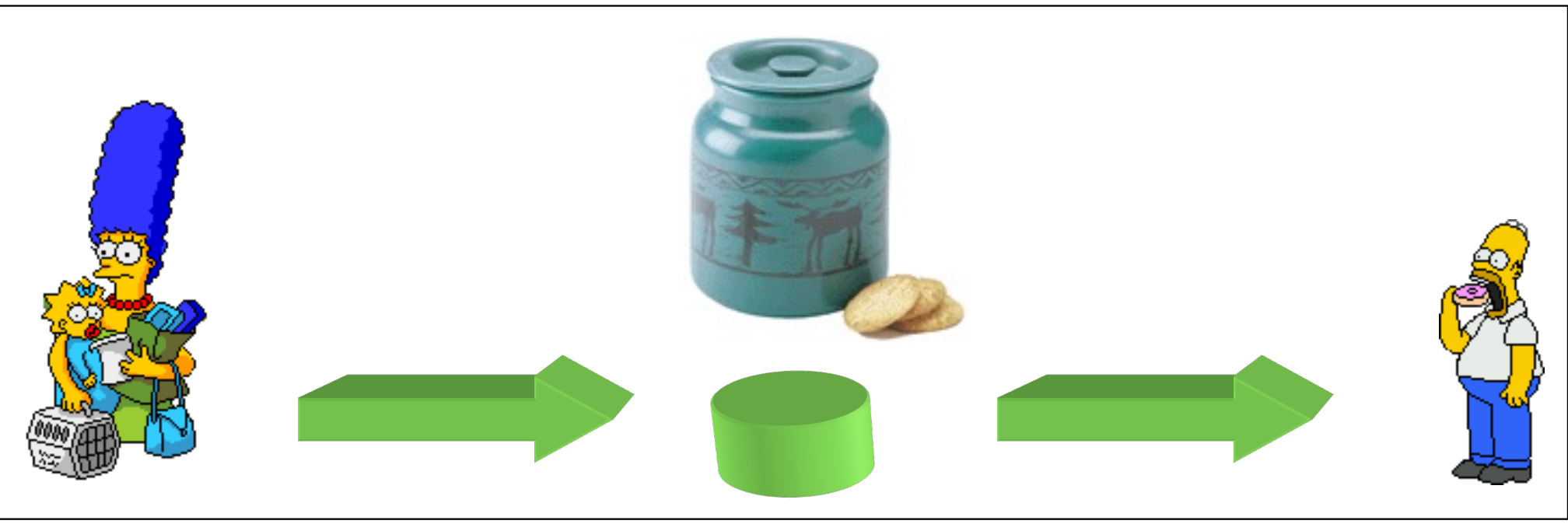

# **Wait and Notify**

- Allows two threads to cooperate
- Based on a single shared lock object
	- o Marge put a cookie wait and notify Homer
	- o Homer eat a cookie wait and notify Marge
	- o Marge put a cookie wait and notify Homer
	- o Homer eat a cookie wait and notify Marge

# **The wait() Method**

- The wait() method is part of the class **java.lang.Object**
- It requires a lock on the object's monitor to execute
- It must be called from a synchronized method, or from a synchronized segment of code
- wait() causes the current thread to relinquish the CPU and wait until another thread invokes the notify() method or the notifyAll() method for this object
- Upon call for wait(), the thread releases ownership of this monitor and waits until another thread notifies the waiting threads of the object

- 1. synchronized(lock){
- 
- 6.} 9. consumeResource();
- 10. }

#### **Consumer Producer**

3. synchronized(lock) {

- 2. lock.wait(); 4. produceResource()
	- 5. lock.notify();

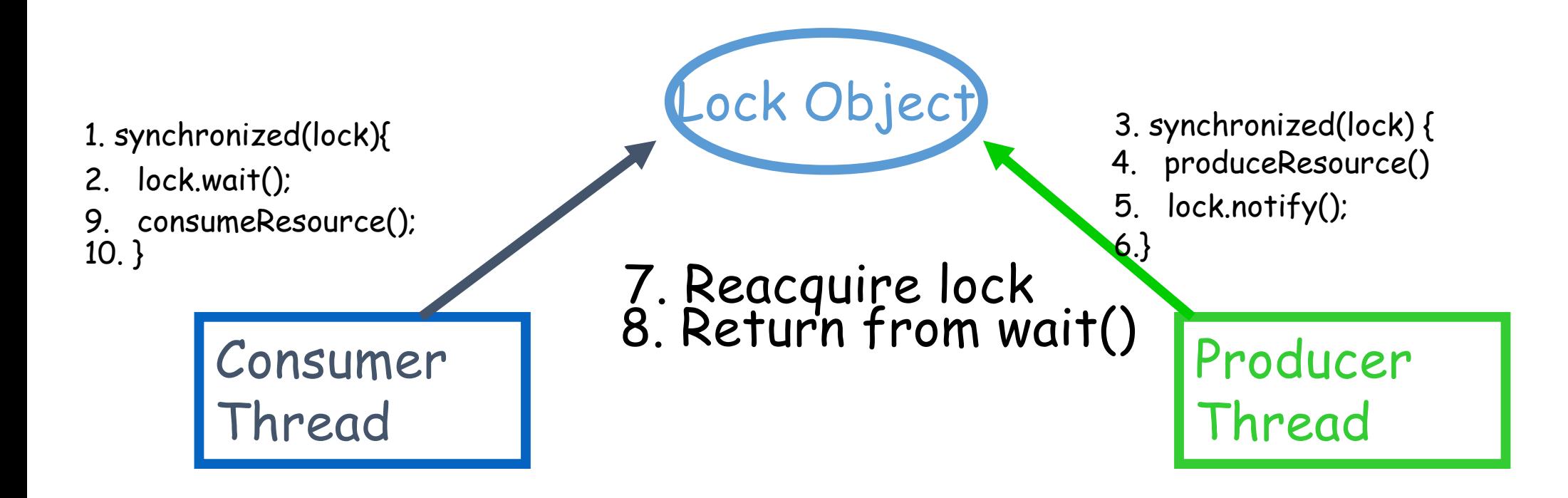

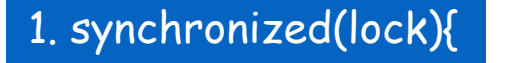

- 
- 9. consumeResource();

Consumer

Thread

10. }

7. Reacquire lock 8. Retur'n from wait()

Lock Object

3. synchronized(lock) {

- 4. produceResource()
- 2. lock.wait();<br>
9. consumeDescurse();<br>
9. consumeDescurse();<br>
5. lock.notify();

6.}

Producer Thread

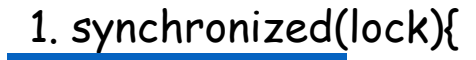

```
9. consumeResource();
10. }
```
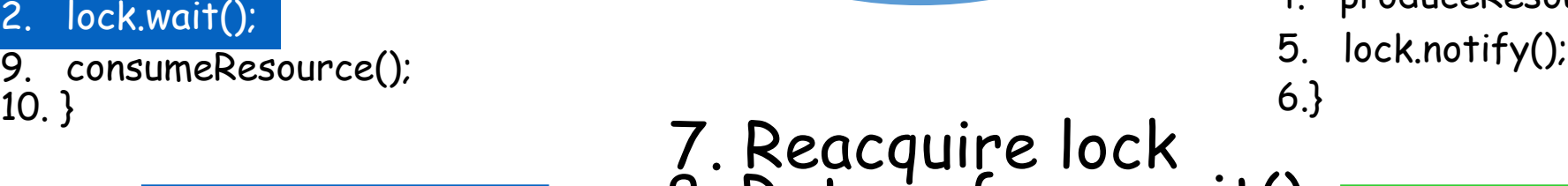

8. Retur'n from wait()

Lock Object

3. synchronized(lock) {

- 4. produceResource()
- 

Producer Thread

Consumer Thread

- 1. synchronized(lock){
- 
- 9. consumeResource(); 10. }

Consumer Thread

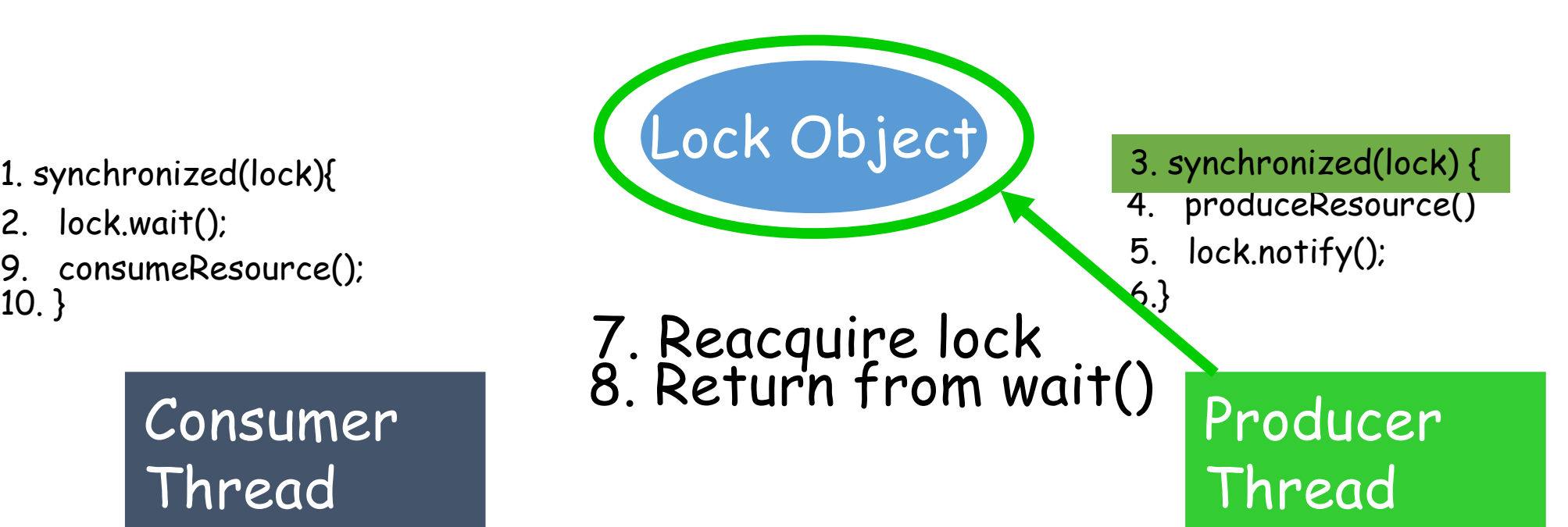

- 1. synchronized(lock){
- 
- 9. consumeResource(); 10. }

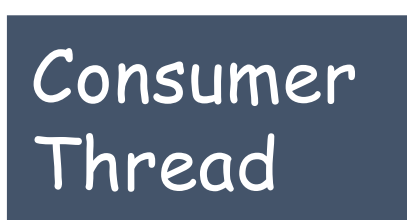

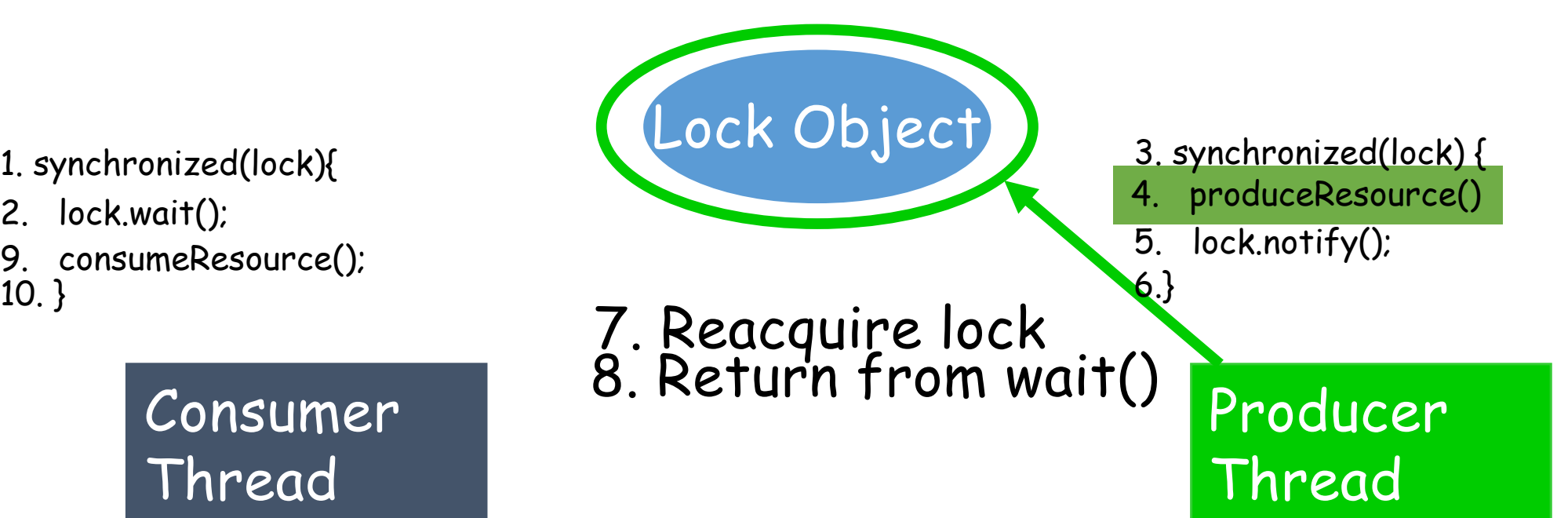

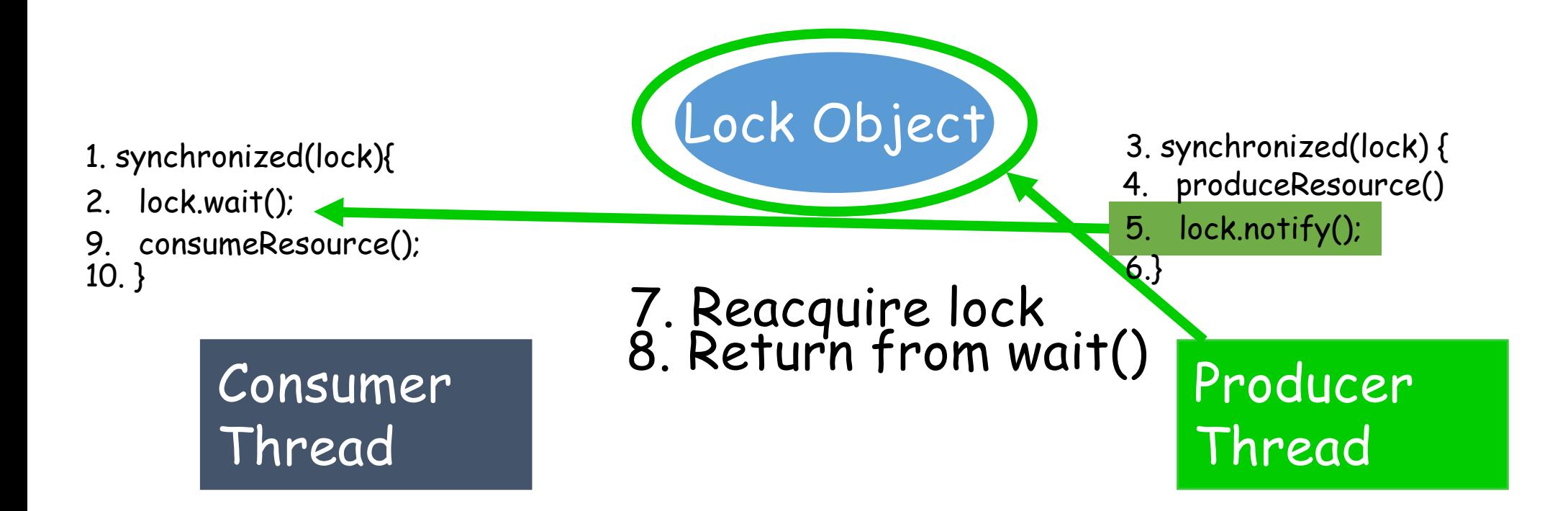

- 1. synchronized(lock){
- 
- 9. consumeResource(); 10. }

Consumer Thread

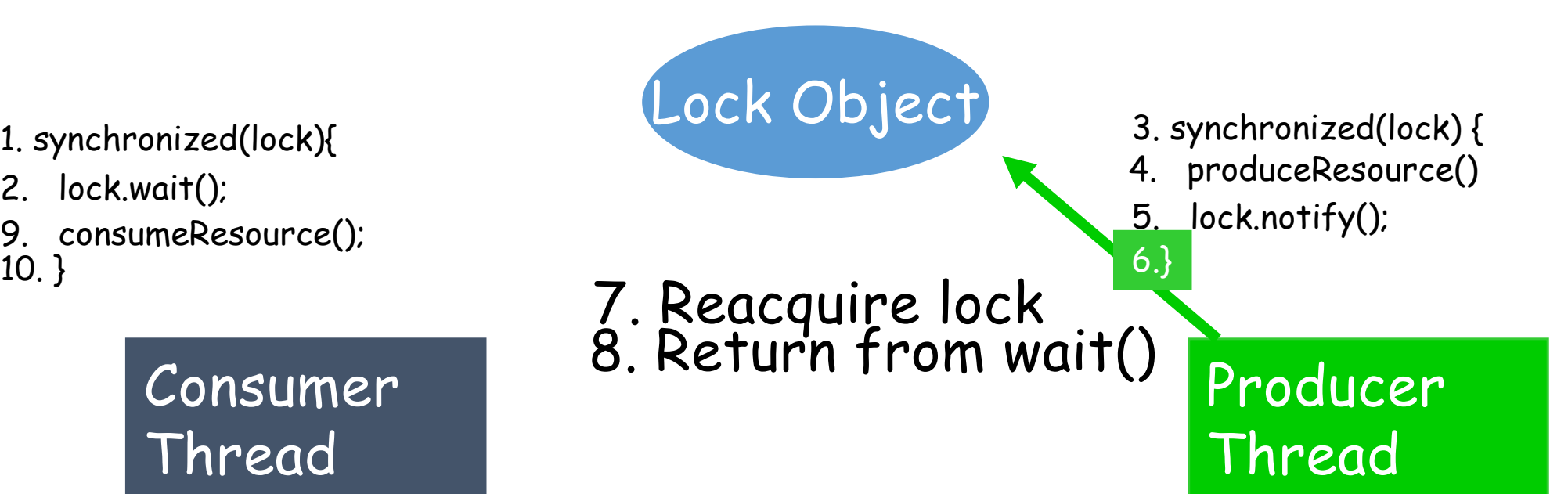

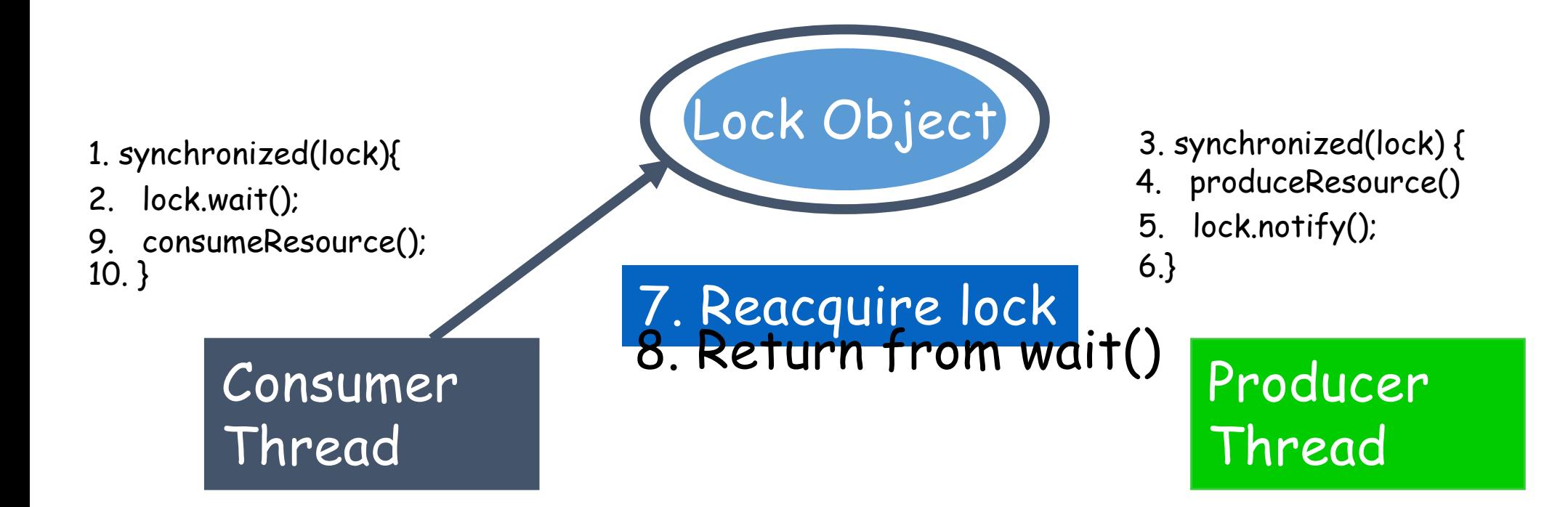

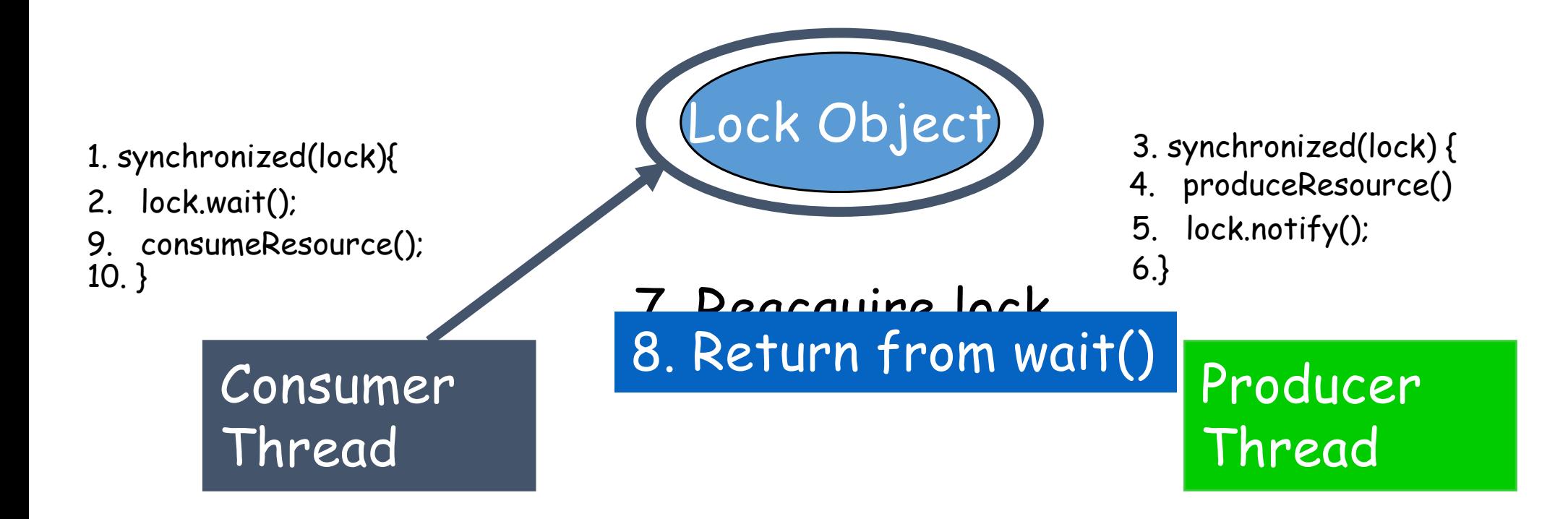

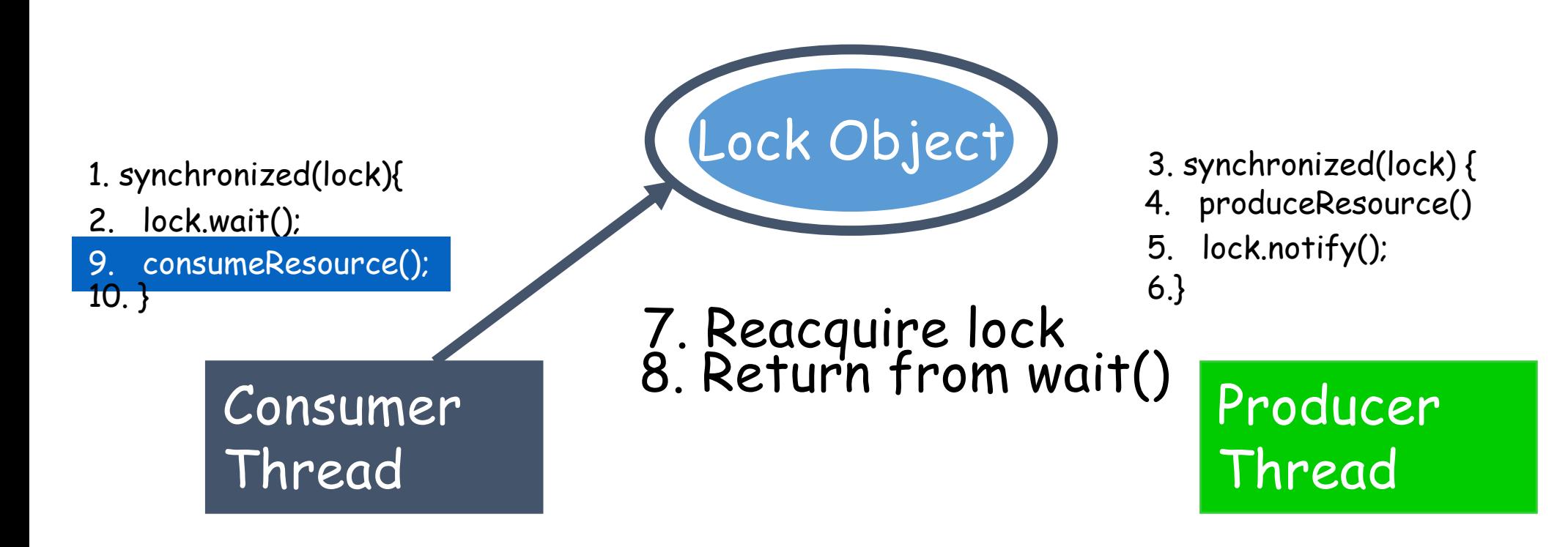

- 1. synchronized(lock){
- 
- 9. consumeResource();
- 10. }

Consumer Thread

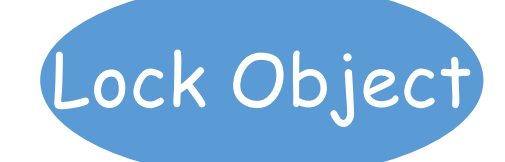

7. Reacquire lock

8. Retur'n from wait()

- 3. synchronized(lock) {
- 4. produceResource()
- 2. lock.wait(); 5. lock.notify();
	- 6.}

Producer Thread

#### **The Simpsons: Main Method**

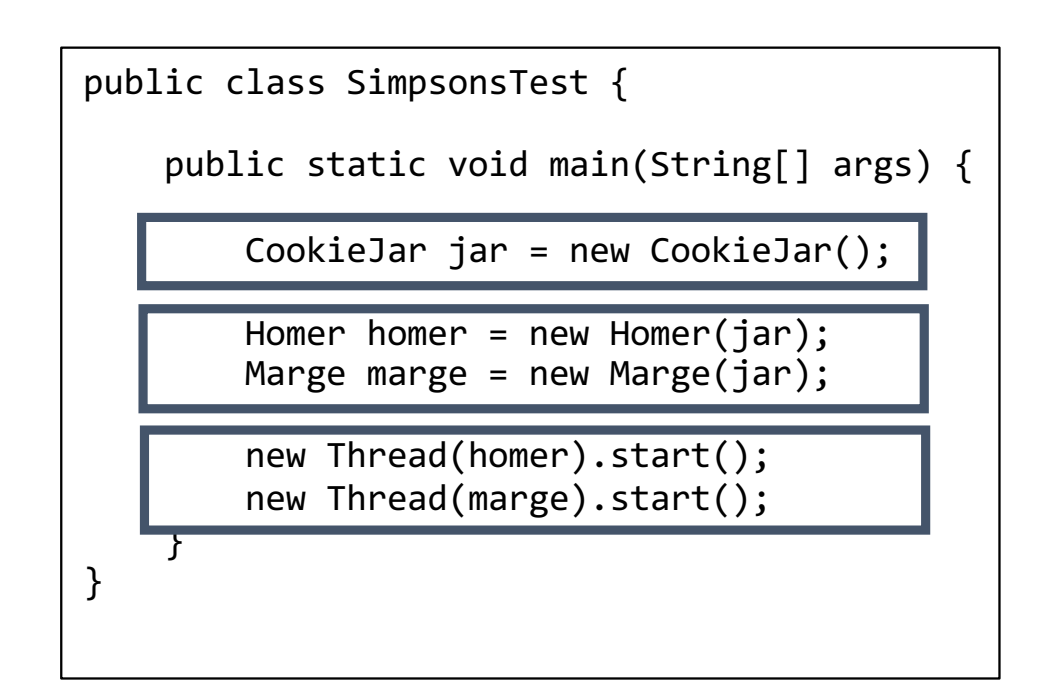

#### **The Simpsons: Homer**

```
class Homer implements Runnable { 
     CookieJar jar; 
     public Homer(CookieJar jar) { 
         this.jar = jar;
\begin{array}{ccc} \end{array} public void eat() { 
          jar.getCookie("Homer"); 
          try { 
              Thread.sleep((int)Math.random() * 500); 
          } catch (InterruptedException ie) {} 
\vert \vert public void run() { 
         for (int i = 0; i < 5; i++) eat();
 } 
}
```
# **The Simpsons: Marge**

```
class Marge implements Runnable { 
     CookieJar jar; 
     public Marge(CookieJar jar) { 
         this.jar = jar;
\begin{array}{ccc} \end{array} public void bake(int cookieNumber) { 
          jar.putCookie("Marge", cookieNumber); 
          try { 
               Thread.sleep((int)Math.random() * 500); 
          } catch (InterruptedException ie) {} 
\begin{array}{ccc} \end{array} public void run() { 
         for (int i = 0; i < 5; i++) bake(i);
\vert \vert}
```
# **The Simpsons: CookieJar**

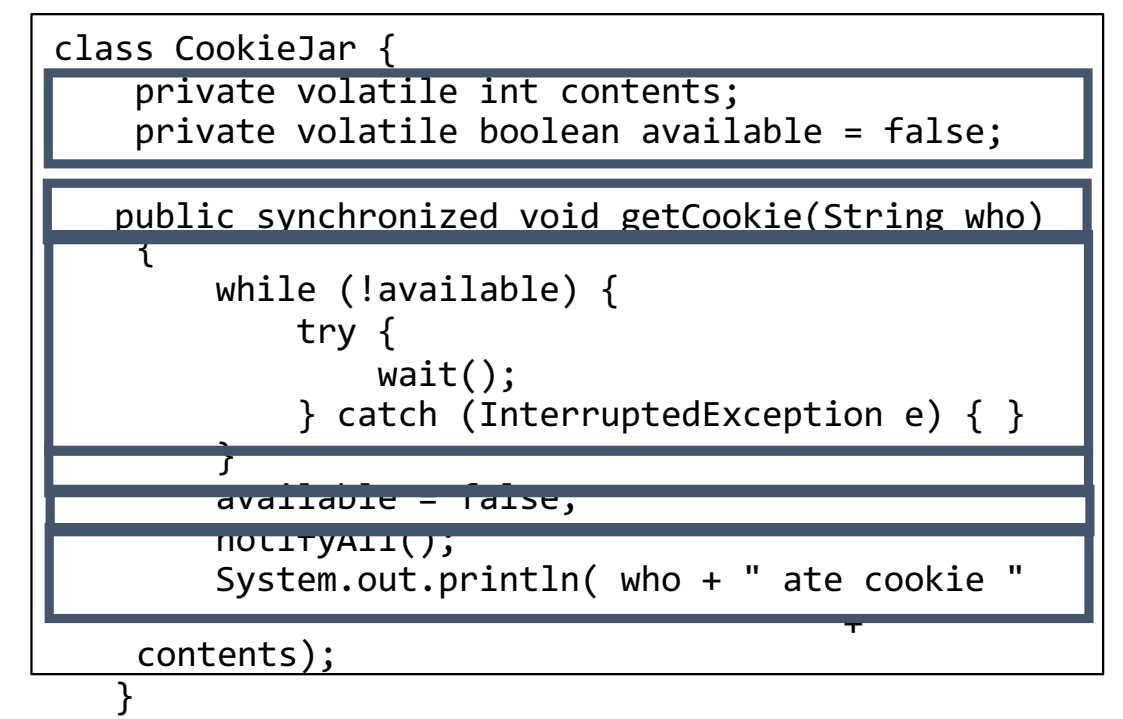

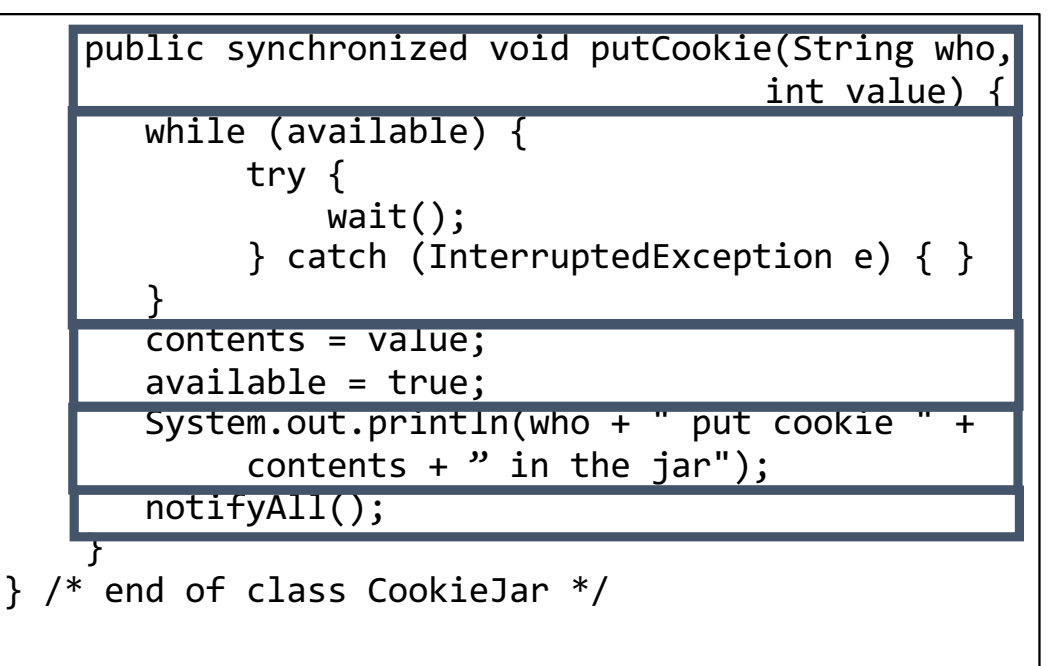

## **The Simpsons: Output**

Marge put cookie 0 in the jar Homer ate cookie 0 Marge put cookie 1 in the jar Homer ate cookie 1 Marge put cookie 2 in the jar Homer ate cookie 2 Marge put cookie 3 in the jar Homer ate cookie 3 Marge put cookie 4 in the jar Homer ate cookie 4

#### **Next Lecture**

- Introduction to design patterns
	- o *Beginning of last remaining topic in CSE201*